## **MICHIGAN ELECTRICIAL EMPLOYEES' HEALTH PLAN**

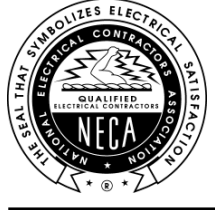

Managed for the Trustees by TIC INTERNATIONAL CORPORATION 6525 Centurion Drive • Lansing, Michigan 48917-9275 517-321-7502 • TOLL-FREE 855-633-4584 (855-MEE-HLTH) • FAX 517-321-7508 www.mielectricalhealth.org

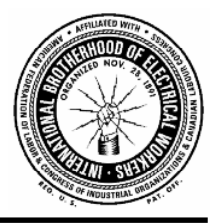

## **TO: ALL PARTICIPANTS OF THE MICHIGAN ELECTRICAL EMPLOYEES' HEALTH PLAN RE: SECURE DOCUMENT UPLOAD THROUGH THE PLAN'S CUSTOMIZED WEBSITE**

## Dear Participants:

The Trustees of the Michigan Electrical Employees' Health Plan are pleased to announce that you may now submit documents through the Plan's secure website.

As you know, you can access your fringe benefit fund information via the internet by visiting the customized website at **www.mielectricalhealth.org**, where you can view and print communications, forms and obtain other useful information. You may continue to obtain paper copies of all plan documents from the Fund Office.

In cooperation with TIC International Corporation, the Plan Administrative Manager, you may also view your personal account information via a secured Benefit Inquiry Site (BIS). The BIS will allow you to verify that the Plan has accurate personal information about you and your family. In addition, you can check the Plan's records for up-to-date information regarding your employer contributions made in your behalf.

Once you are in the customized website, select Current Benefit Status under Health Care. You will be directed to the TIC International Corporation Benefit Inquiry Site. You will need to sign in using your own ID and Password. We have included an explanation of how to create your BIS account on the reverse side of this document, if you have not already done so.

Should you have any questions related to website access, please contact Greg Smith (517-327-2148) or Jamie Kline (517-327-2149) in the Fund Office. However, for questions related to your benefits, please contact the Fund Office, toll-free, at 855-633-4584 and ask to speak with the Medical Claims Department.

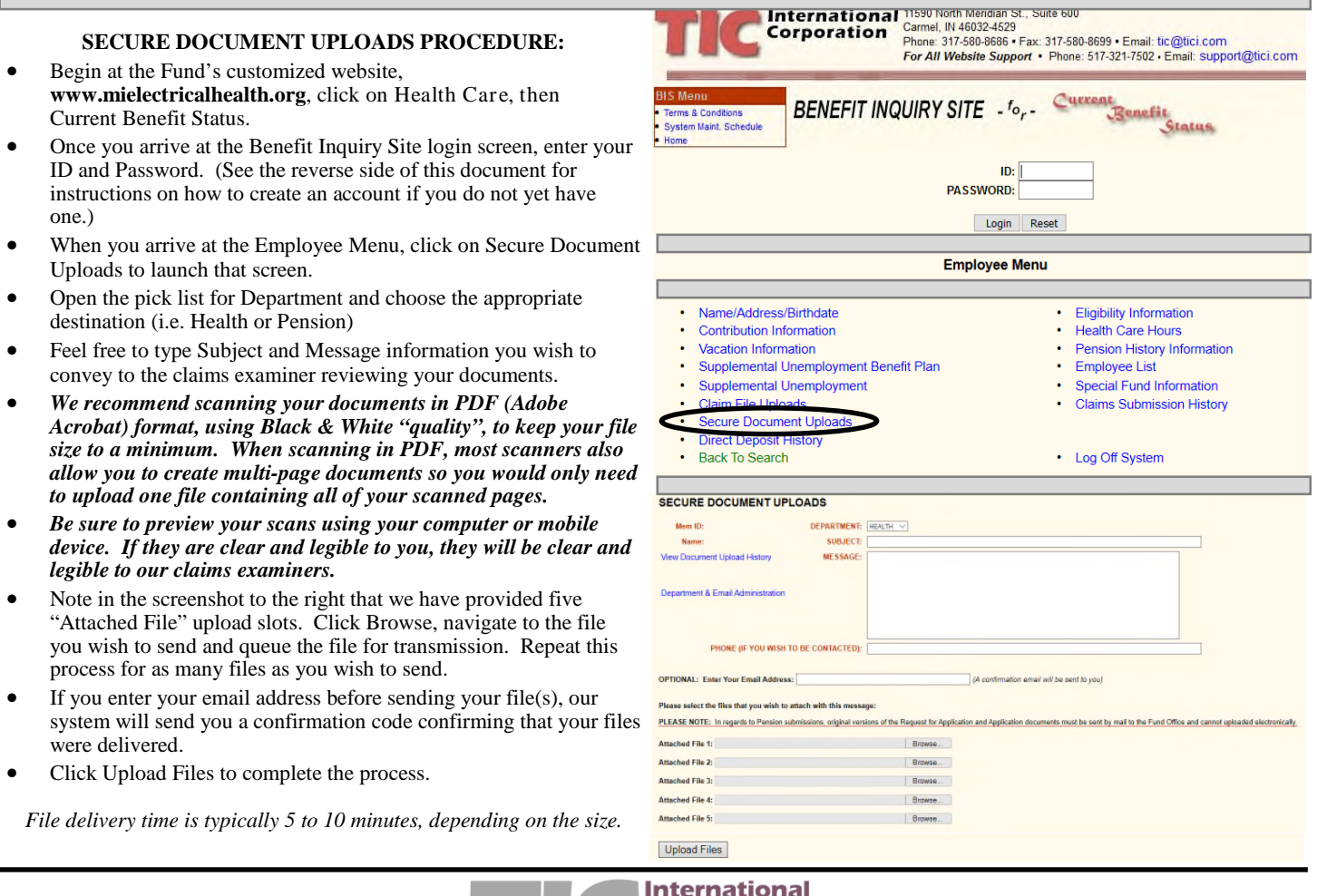

**International** Corporation **Benefit Administrators** and Consultants